Linux

- 13 ISBN 9787121218774
- 10 ISBN 7121218771

出版时间:2014-1-1

页数:433

版权说明:本站所提供下载的PDF图书仅提供预览和简介以及在线试读,请支持正版图书。

#### www.tushu000.com

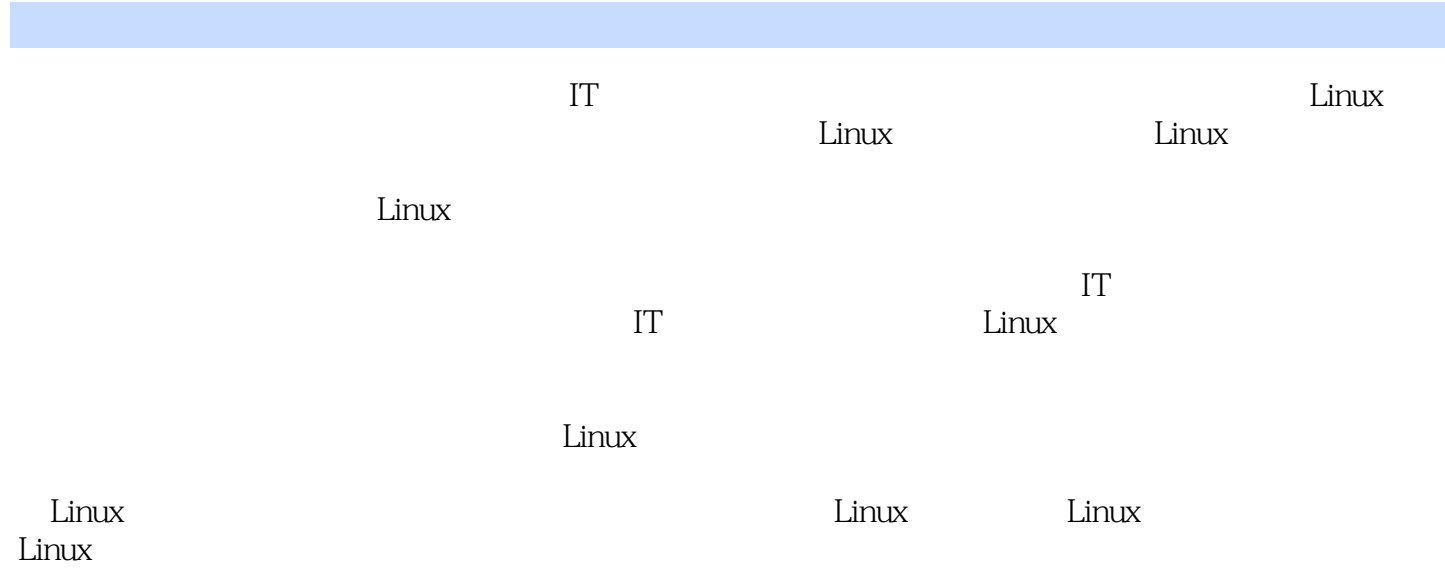

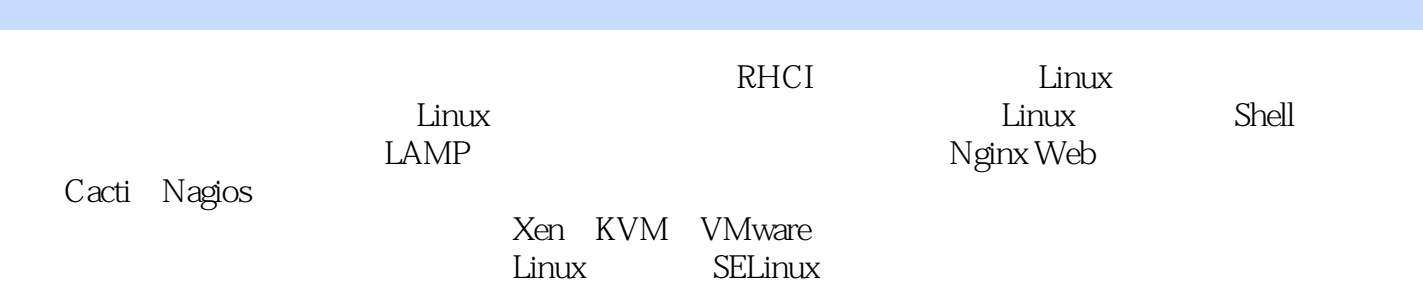

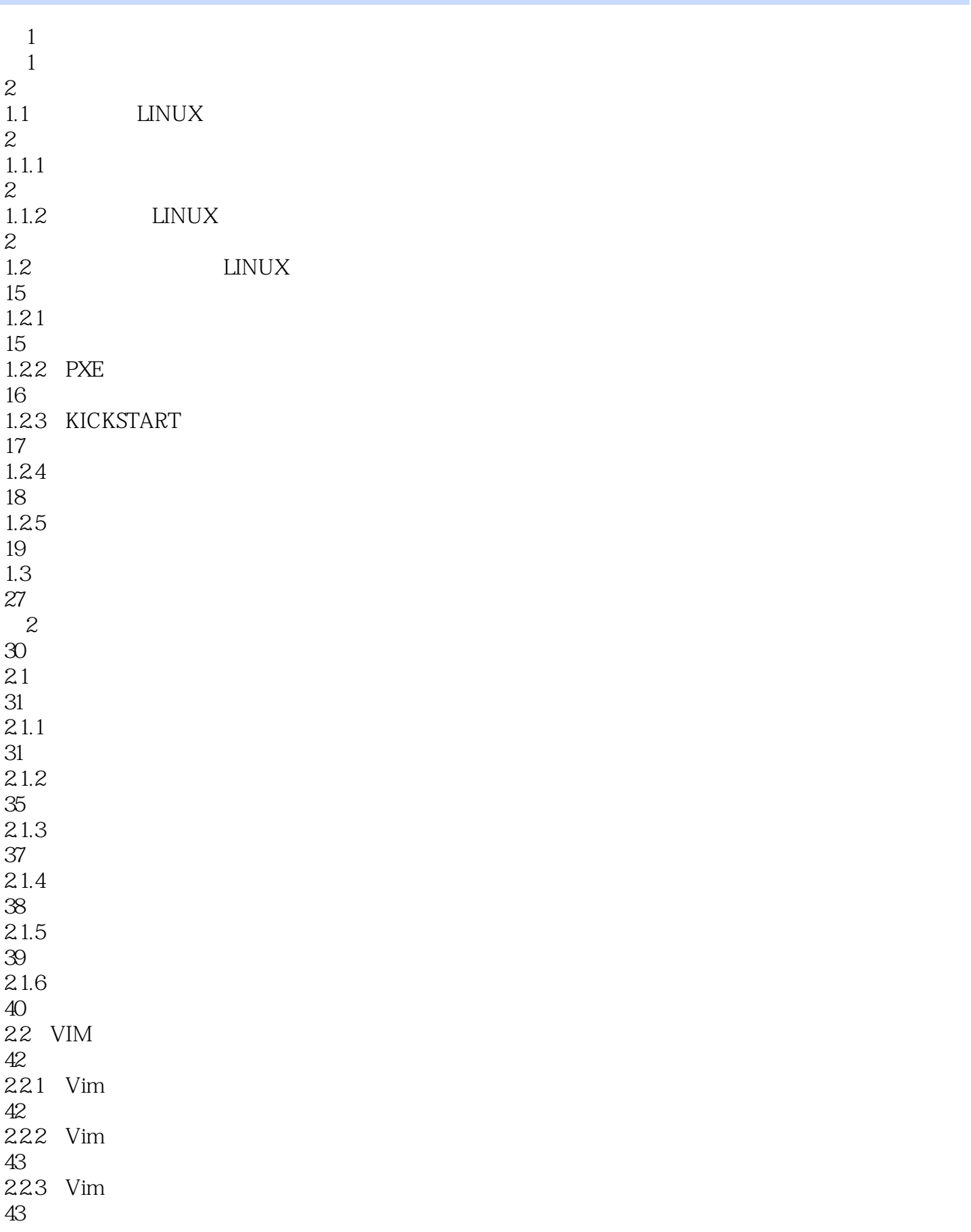

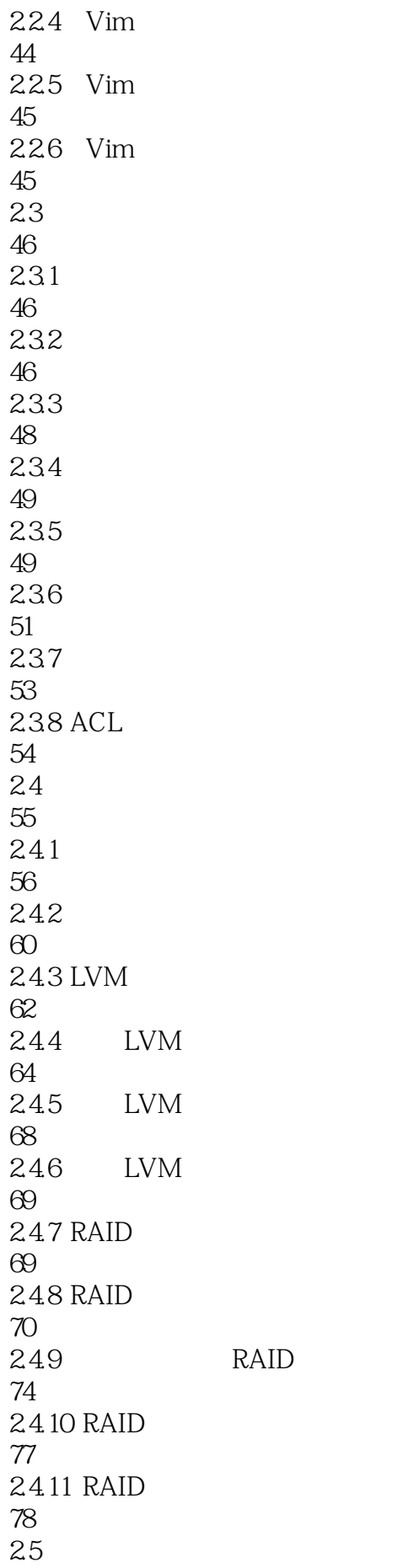

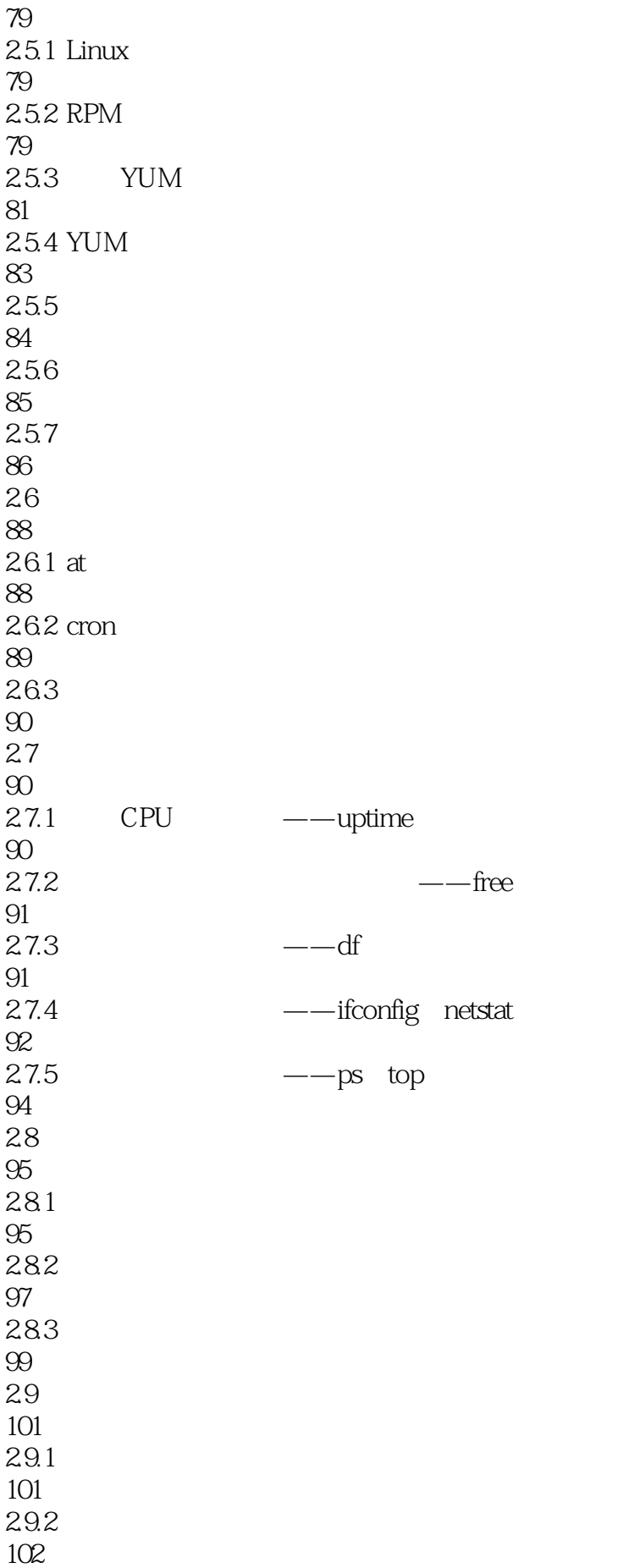

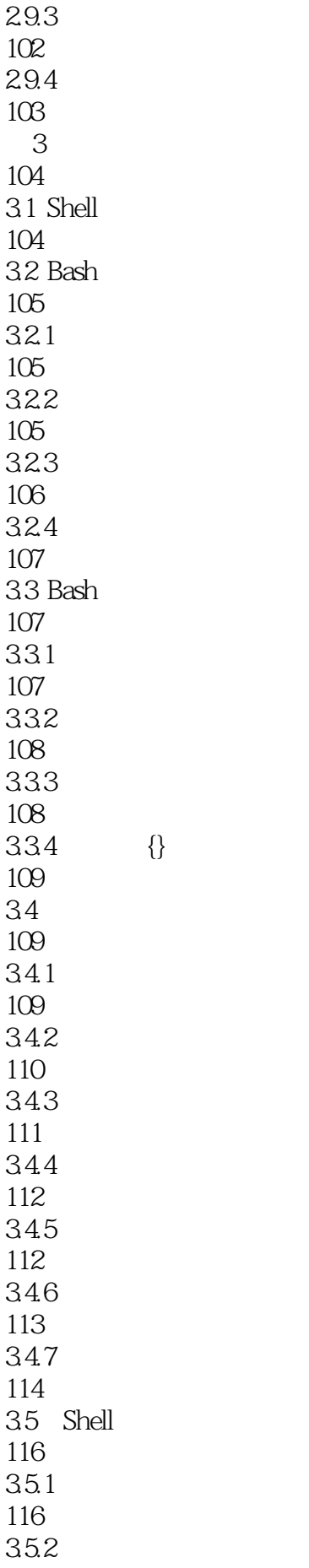

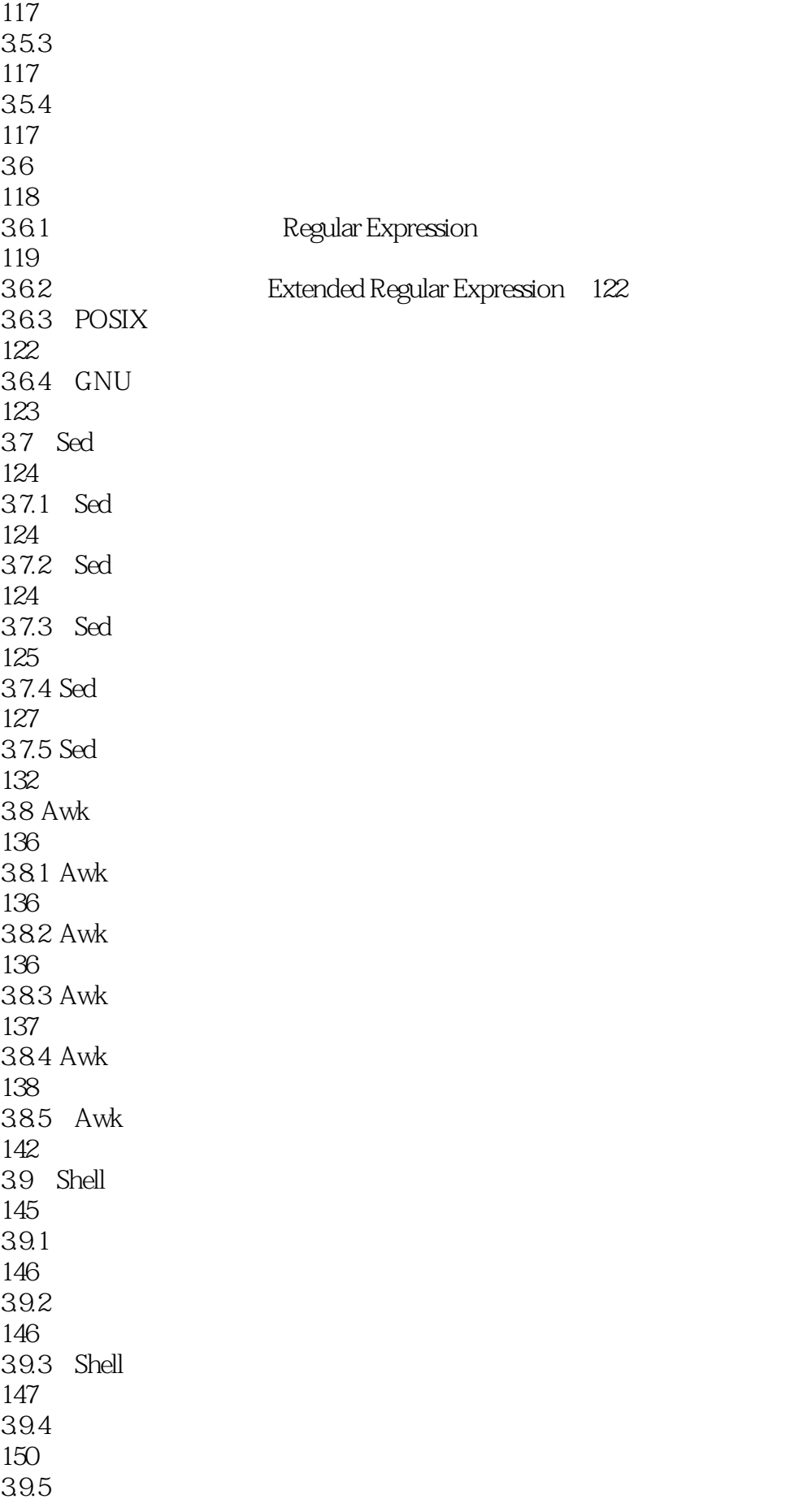

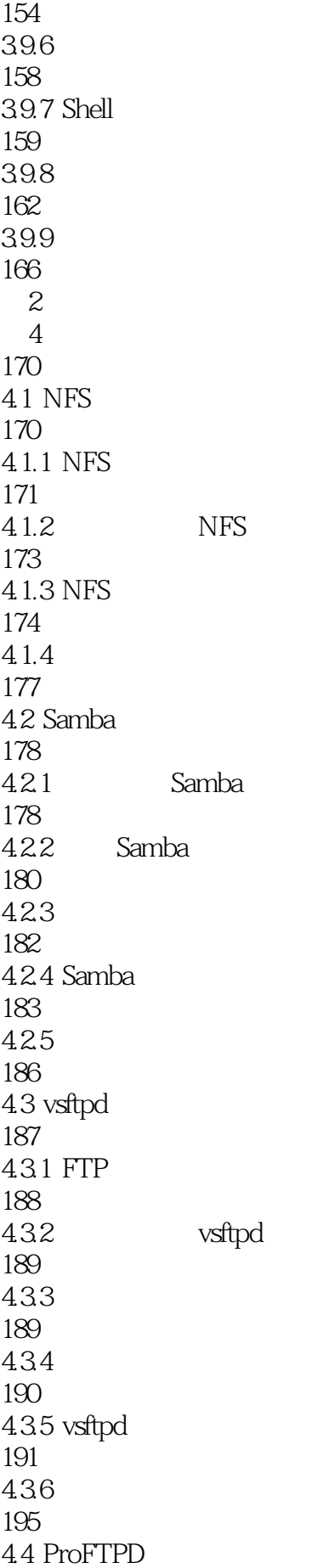

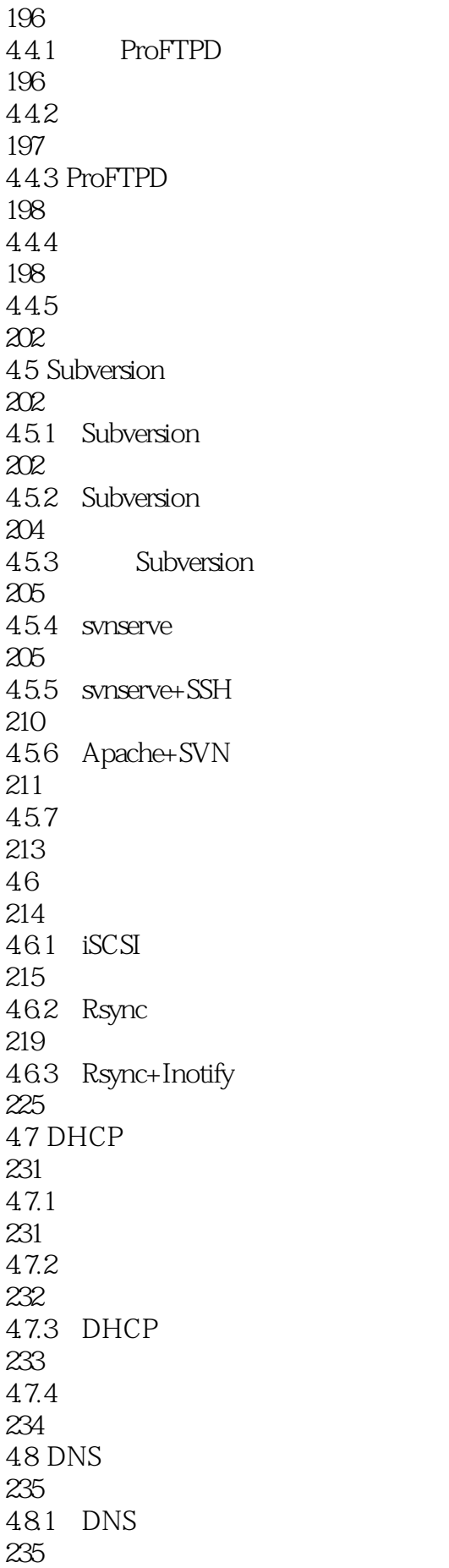

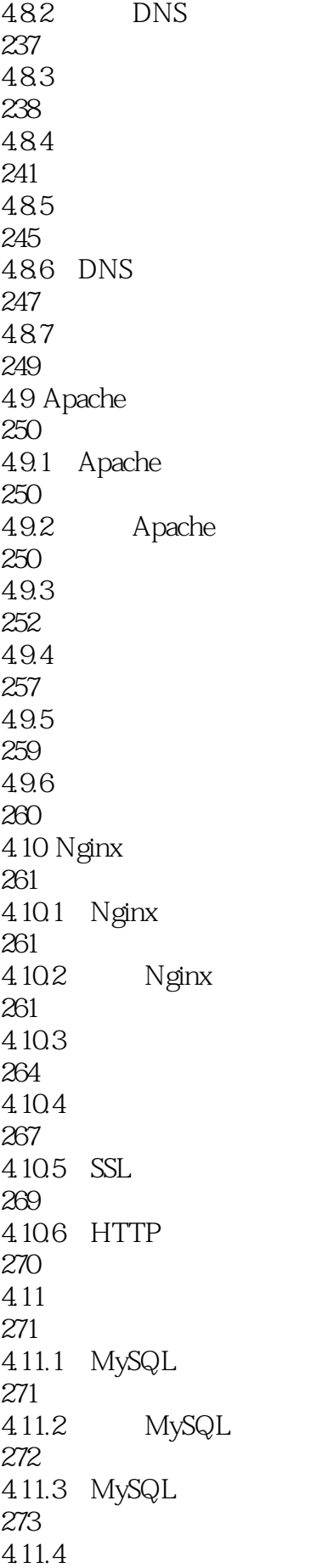

278  $4.11.5$ 283 4.11.6 285 4.11.7 MySQL 286 4.11.8 MySQL 289 4.12 290 4.12.1 291 4.12.2 297 第5章 系统监控 301 5.1 Cacti 301  $5.1.1$ 301  $51.2$  Cacti 302 5.2 Nagios 310  $521$ 310 5.2.2 Nagios 311 第6章 网络安全 323  $61$  iptables 323 6.1.1 iptables 324 6.1.2 iptables 327 6.1.3 330 6.2 SELinux 331 621 SELinux 331 6.2.2 SELinux 332 623 SELinux 333 624 SELinux 334

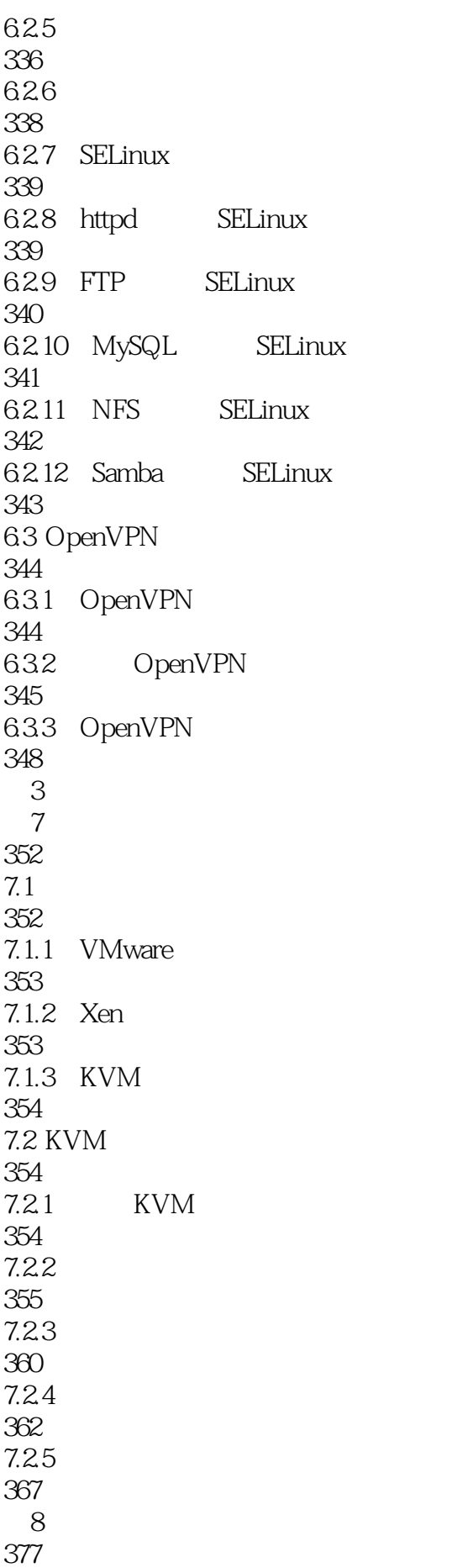

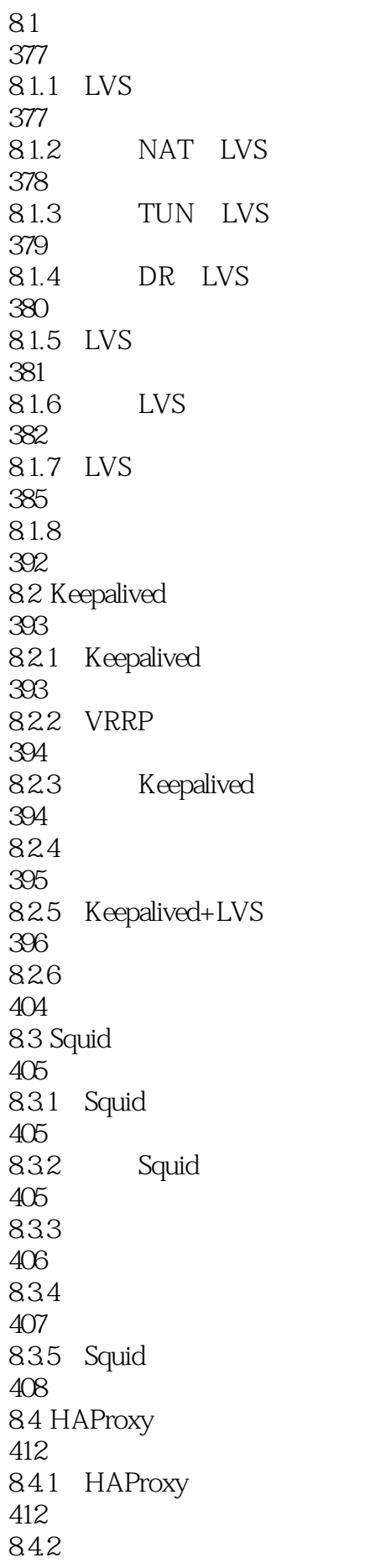

413 843 HAProxy 416 85 Nginx 420 85.1 Nginx 420 85.2 Nginx 422 85.3 Nginx rewrite 425 86 MySQL 429 861 MySQL 429<br>862 MySQL 430

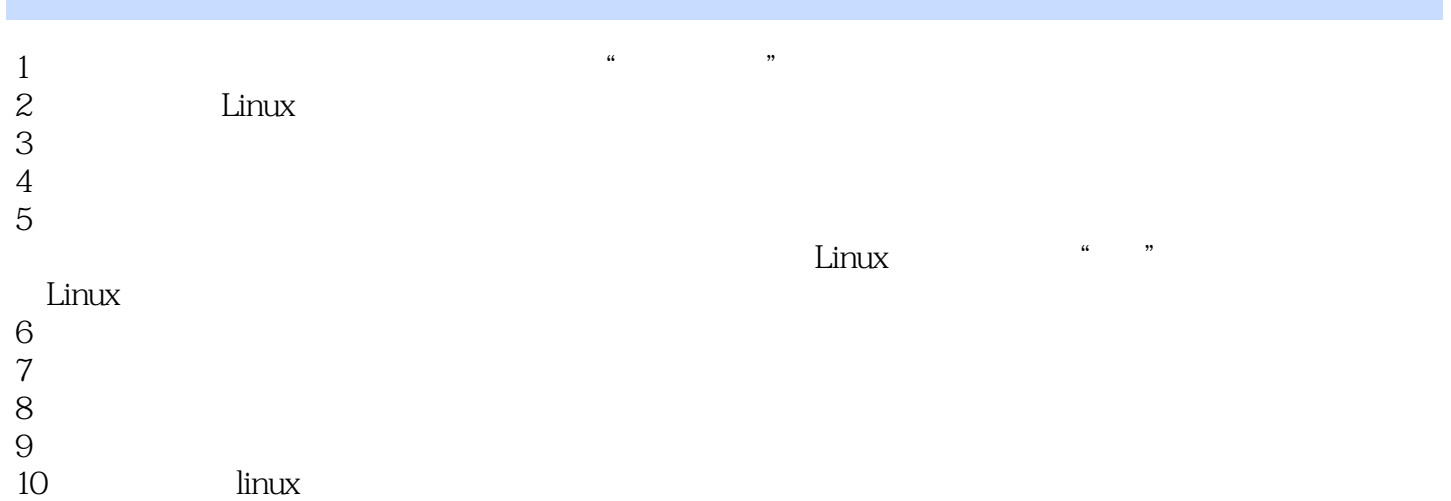

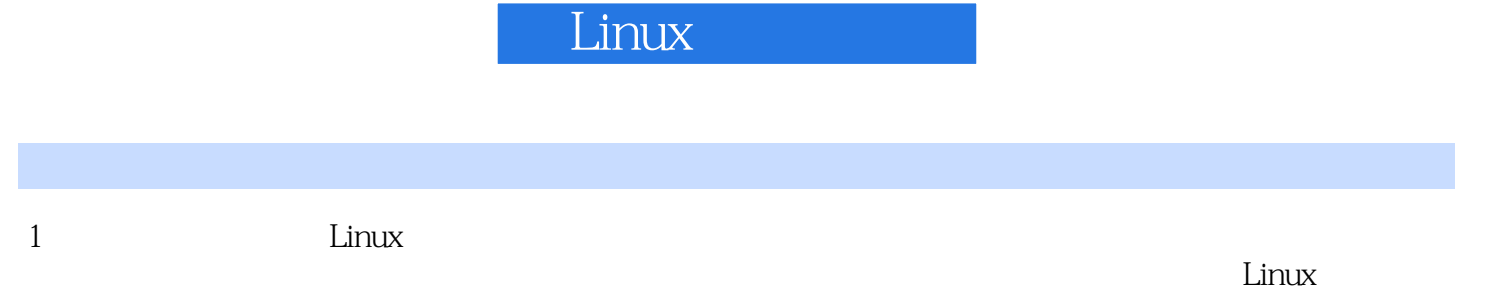

Apache Nginx MySQL

本站所提供下载的PDF图书仅提供预览和简介,请支持正版图书。

:www.tushu000.com